The book was found

# **Teach Yourself VISUALLY Microsoft Office PowerPoint 2007**

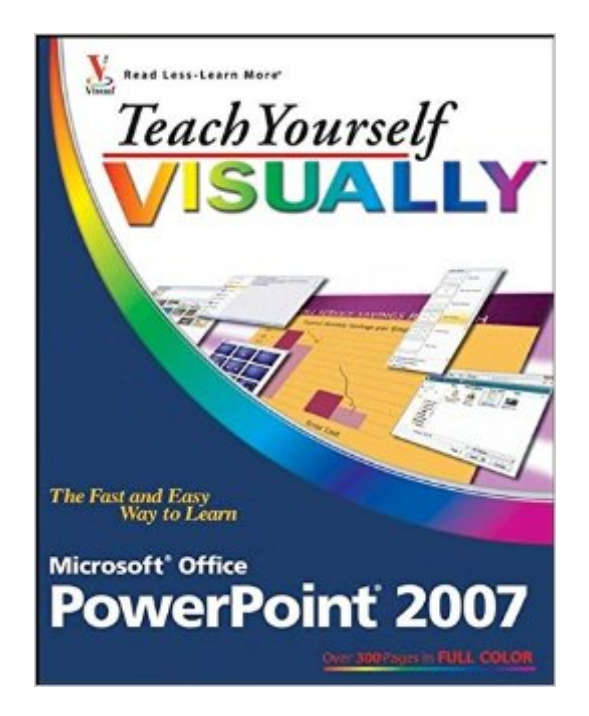

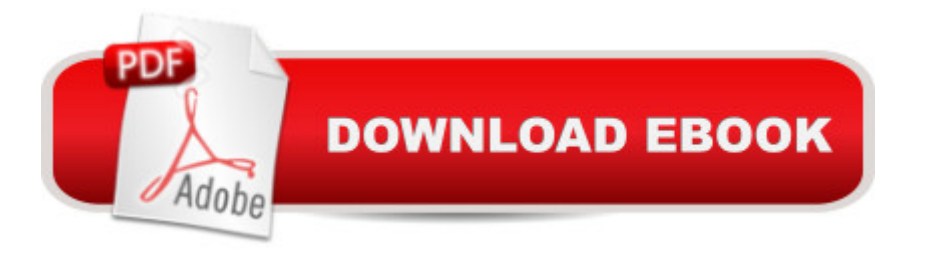

## **Synopsis**

Covers new PowerPoint features including how to create presentation slides, dress them up using templates and graphics, add sound and animation, and present in a business or Internet setting Equips users to present visually charged, captivating slideshows Sophisticated, revised full-color design provides readers with easier navigation Shows users how to make real-world use of PowerPoint 2007 with highly visual two-page tutorials and numbered, step-by-step screen shots in full color on high-quality paper

## **Book Information**

Paperback: 320 pages Publisher: Visual; 1 edition (December 6, 2006) Language: English ISBN-10: 0470045884 ISBN-13: 978-0470045886 Product Dimensions: 7.4 x 0.7 x 9.2 inches Shipping Weight: 1.6 pounds (View shipping rates and policies) Average Customer Review: 4.8 out of 5 stars $\hat{A}$   $\hat{A}$  See all reviews $\hat{A}$  (24 customer reviews) Best Sellers Rank: #1,026,702 in Books (See Top 100 in Books) #120 in Books > Computers & Technology > Software > Microsoft > Microsoft Powerpoint #165 in A Books > Computers & Technology > Business Technology > Software > Presentation Software #699 in A Books > Computers & Technology > Software > Microsoft > Microsoft Office

#### **Customer Reviews**

Are you a visual learner? Do you prefer instructions that show you how to do something — and skip the long-winded explanations? If so, then this book is for you. Open it up and you'll find clear, step-by-step screen shots that show you how to tackle more than 160 PowerPoint 2007 tasks. Each task-based spread includes easy, visual directions for performing necessary operations, including: Working with Ribbon groups Managing outlines and format Applying designs and themes Adding animation and hyperlinks Using slide masters and graphics Recording narration Helpful sidebars offer practical tips and tricks Full-color screen shots demonstrate each task Succinct explanations walk you through step by step Two-page lessons break big topics into bite-sized modules

Lisa A. Bucki is a full-time author and consultant. She has authored more than 50 books, including Dell Guide to Digital Photography: Shooting, Editing, and Printing Pictures; Managing with Microsoft written a number of online tutorials about topics including Photoshop, CorelDRAW, and digital photography. Lisaâ <sup>TM</sup>s love of photographing her dogs, plant life, and wildlife blends naturally with her emphasis on photography, photo editing, and communications topics. Her husband, Steve, and dogs, Rika, Sweet Pea, and Jack Black, drag her away from the computer for muchneeded breaks.

#### Download to continue reading...

Teach Yourself VISUALLY PowerPoint 2016 (Teach Yourself VISUALLY (Tech)) Teach Yourself [VISUALLY Microsoft Office P](http://ebooksupdate.com/en-us/read-book/jZKZ3/teach-yourself-visually-microsoft-office-powerpoint-2007.pdf?r=Gsn0QC3DPd0r%2FASB3Agjfg5bVboMTOgJxyvD4CsSiLNGsr6m9xDSYbYV09SDCW16)owerPoint 2007 Microsoft Office PowerPoint 2007: Introductory Concepts and Techniques (Available Titles Skills Assessment Manager (SAM) - Office 2007) Teach Yourself VISUALLY Apple Watch (Teach Yourself VISUALLY (Tech)) Teach Yourself VISUALLY iPad: Covers iOS 9 and all models of iPad Air, iPad mini, and iPad Pro (Teach Yourself VISUALLY (Tech)) Teach Yourself VISUALLY iMac (Teach Yourself VISUALLY (Tech)) Teach Yourself VISUALLY MacBook (Teach Yourself VISUALLY (Tech)) Teach Yourself VISUALLY iPad: Covers iOS 8 and all models of iPad, iPad Air, and iPad mini (Teach Yourself VISUALLY (Tech)) Teach Yourself VISUALLY MacBook (Teach Yourself VISUALLY Consumer) Teach Yourself Visually iPod Touch (Teach Yourself VISUALLY (Tech)) by Hart-Davis, Guy published by John Wiley & Sons (2013) Teach Yourself VISUALLY Macs (Teach Yourself VISUALLY (Tech)) Teach Yourself VISUALLY iPhone 6s: Covers iOS9 and all models of iPhone 6s, 6, and iPhone 5 (Teach Yourself VISUALLY (Tech)) Teach Yourself VISUALLY Android Phones and Tablets (Teach Yourself VISUALLY (Tech)) Teach Yourself VISUALLY Windows 10 (Teach Yourself VISUALLY (Tech)) Teach Yourself VISUALLY OS X El Capitan (Teach Yourself VISUALLY (Tech)) Teach Yourself VISUALLY OS X Yosemite (Teach Yourself VISUALLY (Tech)) Teach Yourself Red Hat Linux VISUALLY (Teach Yourself Visually) Teach Yourself VISUALLY PowerPoint 2013 Bundle: Illustrated Microsoft Office 365 & Office 2016: Fundamentals, Loose-leaf Version + MindTap Computing, 1 term (6 months) Printed Access Card ... Office 365 & Office 2016: Introductor Teach Yourself VISUALLY Word 2007

<u>Dmca</u>